## 岡山大学病院 ダイバーシティ推進センター

## 【2024(令和6)年度用】

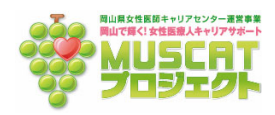

## 利用申請書(エントリーシート) 岡山大学病院ワークシェアリング

ダイバーシティ推進センター長 殿

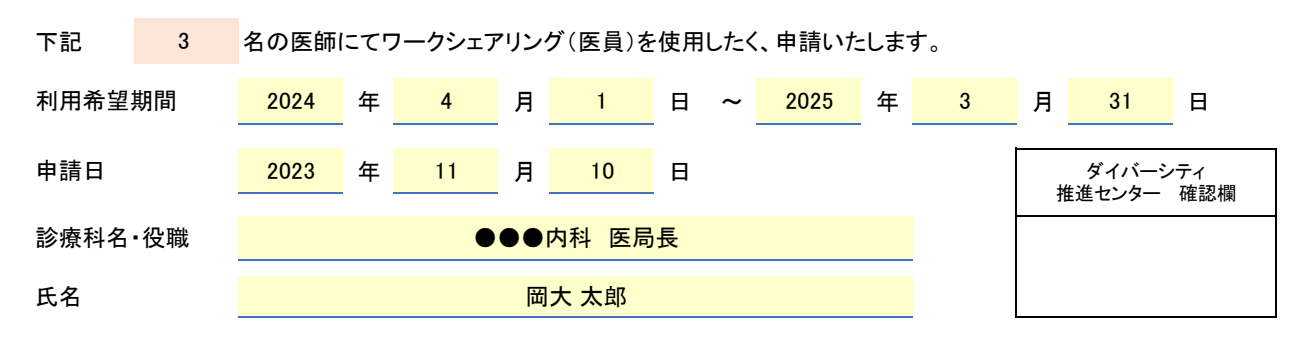

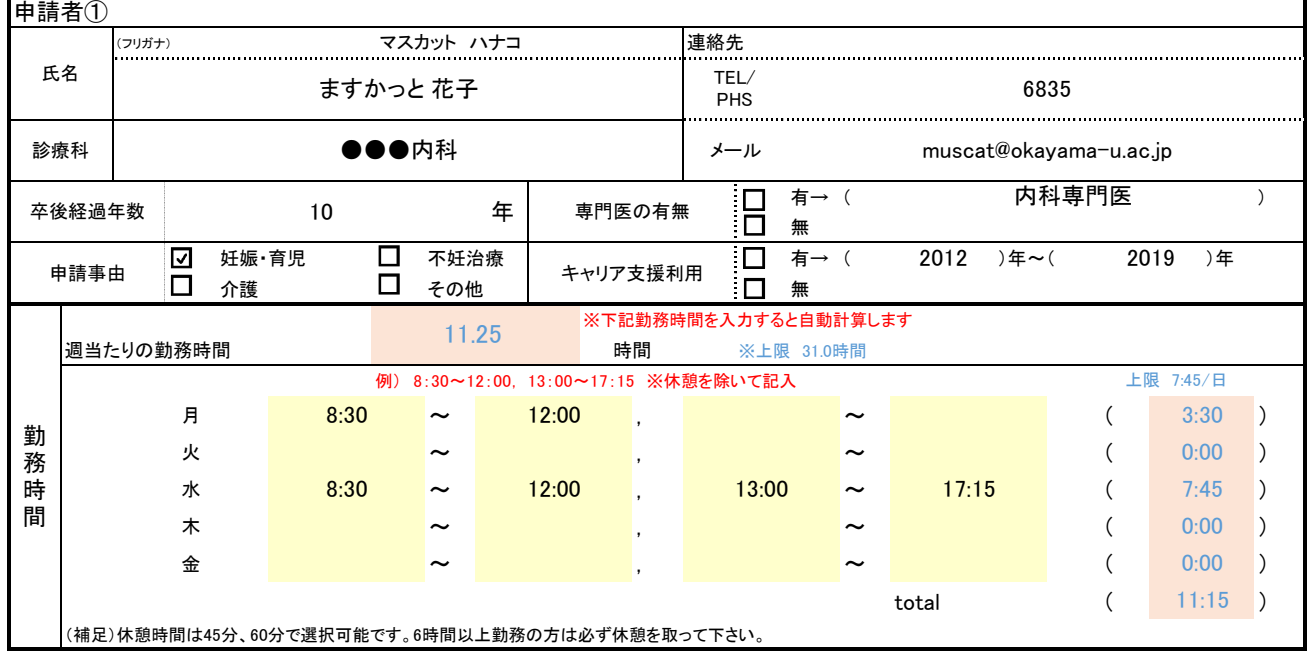

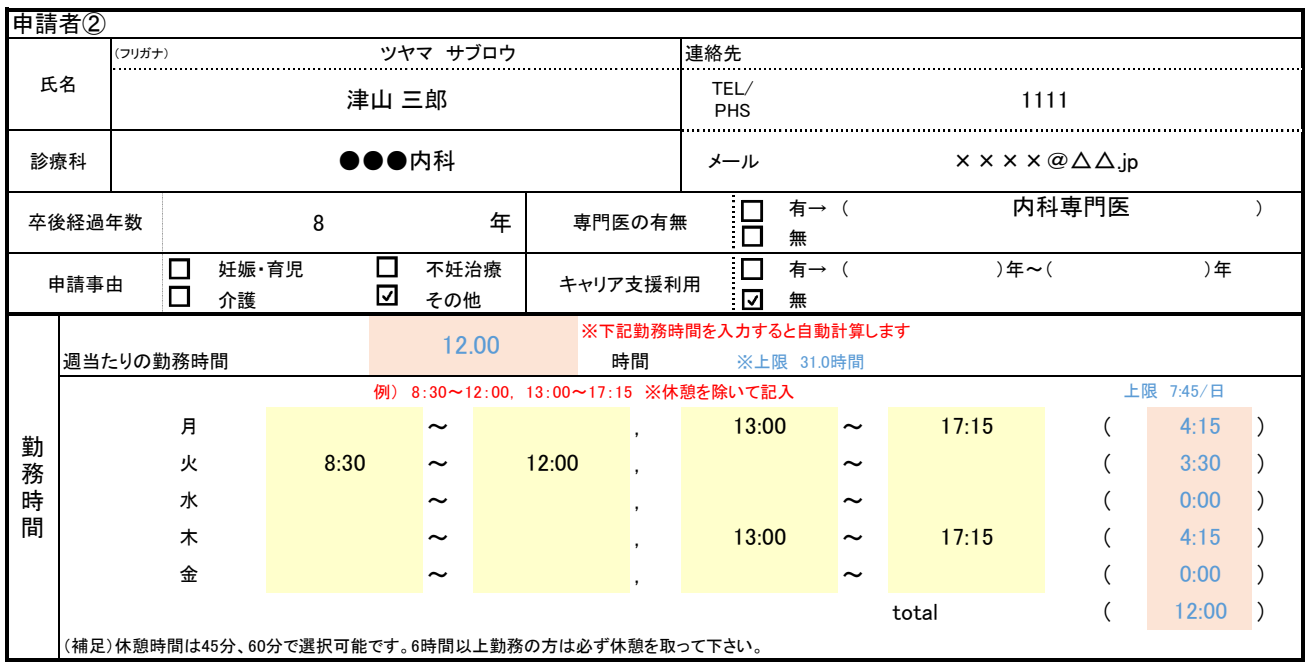

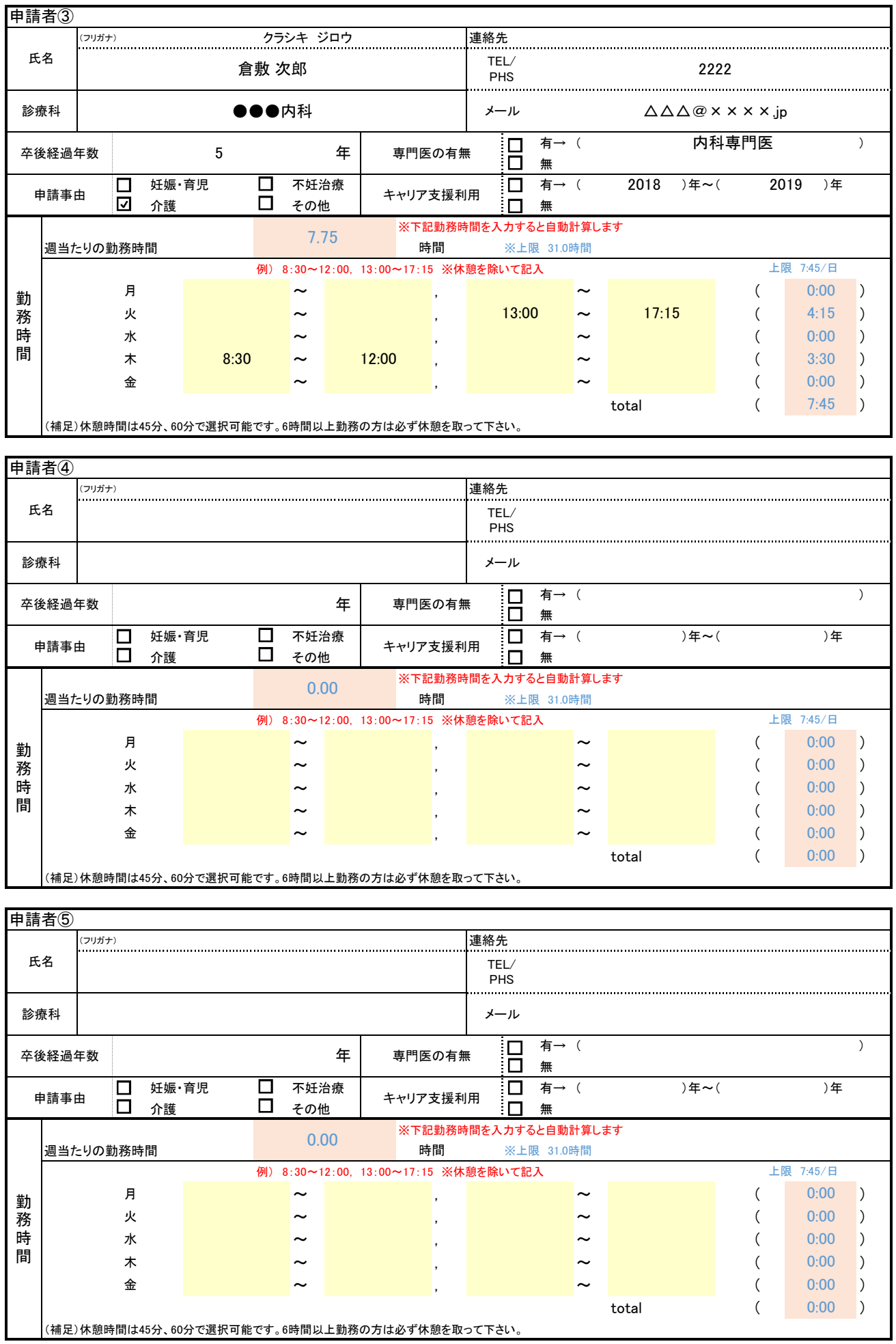